# **Bridging Courses Italienisch für AnfängerInnen 1 - Italiano di base 1**

Diese vierstündige Lehrveranstaltung wird in folgenden Varianten angeboten:

- **wöchentlich an verschiedenen Tagen vormittags oder nachmittags**  • und **NEU** auch **in Blockform dreiwöchig vor Beginn des Semesters**
- **(d.h. im Februar oder September)**

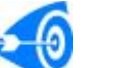

 $\overline{\phantom{a}}$ 

#### **Zielgruppe:**

Der Kurs gilt als **vorbereitende Lehrveranstaltung** und bildet **den ersten Teil der Einführung in die italienische Allgemeine und Wirtschaftssprache**.

Der Kurs richtet sich an

- StudentInnen, die **gar keine oder geringe Kenntnisse** haben, **mit dem Ziel, nach Abschluss des Kurses Italienisch für AnfängerInnen 2** das **für den Besuch der Wirtschaftskommunikation 1 / Fremdsprachliche Wirtschaftskommunikation 1 erforderliche Niveau zu erreichen**,
- kann aber auch **als vierstündiges freies Wahlfach** in den alten Studienrichtungen belegt werden
- **Studierende im allgemeinen, die ihre ersten Grundkenntnisse in dieser "so schönen" Sprache erwerben möchten** (als "Zusatzqualifikation", etc)
- **Studierende anderer Unis** können diesen Kurs nur nach **Aufnahme eines Doppelstudiums** besuchen (siehe entsprechenden Abschnitt weiter unten)

# **Inhalte**

Unter Einsatz verschiedener sprachdidaktischen Methoden (in Gruppen- / Paararbeit, mit Dialogen sowie Rollenspielen, verschiedene schriftliche Übungen) und audiovisueller Mittel sowie mit Einbindung der WWW-Ressourcen, werden folgende Themen behandelt:

sich vorstellen und kennenlernen - verreisen - essen gehen – telefonieren - Weg beschreiben - Familie / Tagesablauf beschreiben - Hotel buchen - einkaufen.

Grammatikinhalte: unbest. und best. Artikel, Einzahl/Mehrzahl Substantiv & Adjektiv, Verneinung, Frageform, Präpositionen a, da, in, di, con, su, per, tra/fra, Präsens Zeitwörter –are, -ere, -ire regelmässig und unregelmässig, Modalzeitwörter (wollen/mögen, können/dürfen, müssen/sollen), Zahlen,Uhrzeit, Datum, si=ma, Vergangenheit (passato prossimo) + Partizip (regelmässig, unregelmässig), pers. Pronomen 4. und 3. Fall, besitzanzeigende Fürwörter, rückbezügliche Zeitwörter, Zukunftsform (regelmässig, unregelmässig), Particelle CI und NE, Adverb, Steigerungsstufe der Adjektive, Pronomen 4. Fall mit Vergangenheit, Zeitwort piacere

## **Voraussetzungen**

Für diesen Kurs sind KEINE Italienischkenntnisse nötig!

### **Unterlagen**

Skripten bzw. audiovisuelles Material sowie sonstige Unterlagen (auch für Selbststudium) der jeweiligen Vortragenden (siehe elektronisches Vorlesungsverzeichnis der WU-Wien sowie unsere Homepage im Menu -> Laufendes Semester

### **Weg zur Note und zum Zeugnis**

- Elektronische Anmeldung zum Kurs
- Mitarbeit während des Kurses
- Abschlusstest am Ende des Kurses
- Achtung: **Für den Endtest ist keine gesonderte Anmeldung erforderlich**! **WICHTIG für Nicht-WU-StudentInnen**

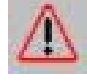

Seit WS 04/05 gibt es für Studierende aus anderen Universitäten, die diesen Kurs besuchen möchten, eine Änderung! **Statt "Mitbelegen" muss an der WU ein Doppelstudium aufgenommen werden.** Die "technischen" Schritte unterscheiden sich nicht im wesentlichen von denen der bisherigen "Mitbelegung" (der Studienbeitrag ist also NUR einmal zu entrichten!): **zuerst in der Homepage der WU auf Datenvorerfassung (Vorimmatrikulation) klicken** und dort die nötigen Daten eingeben, **danach wird ein Termin für die Zulassung in der Studienabteilung vereinbart** (gleiche Prozedur wie Mitbelegen). Neu: an **einem der SB-Terminals der WU das digitale Photo anfertigen**. **Am vereinbarten Termin Studienblatt und Studentenausweis mitnehmen** (ACHTUNG: falls jedoch an der WU dieselbe Studienrichtung gewählt wird, die bereits an einer anderen Uni studiert wird, muss in diesem Fall auch eine Abgangsbescheinigung vorgelegt werden!). **Wie bei der Mitbelegung müssen diese Schritte innerhalb der Zulassungsfrist erfolgen. Danach erfolgt die Anmeldung zum Kurs.** 

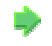

**Sonstige Infos zu den einzelnen Kursen für AnfängerInnen 1**  Siehe **elektronisches Vorlesungsverzeichnis** der WU-Wien bzw. **unsere Homepage unter "Laufendes Semester"** sowie **"Tests & Prüfungen"** (für Endtesttermine) und **"Download"** 

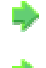

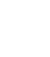

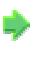

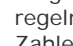